## **SIEMENS**

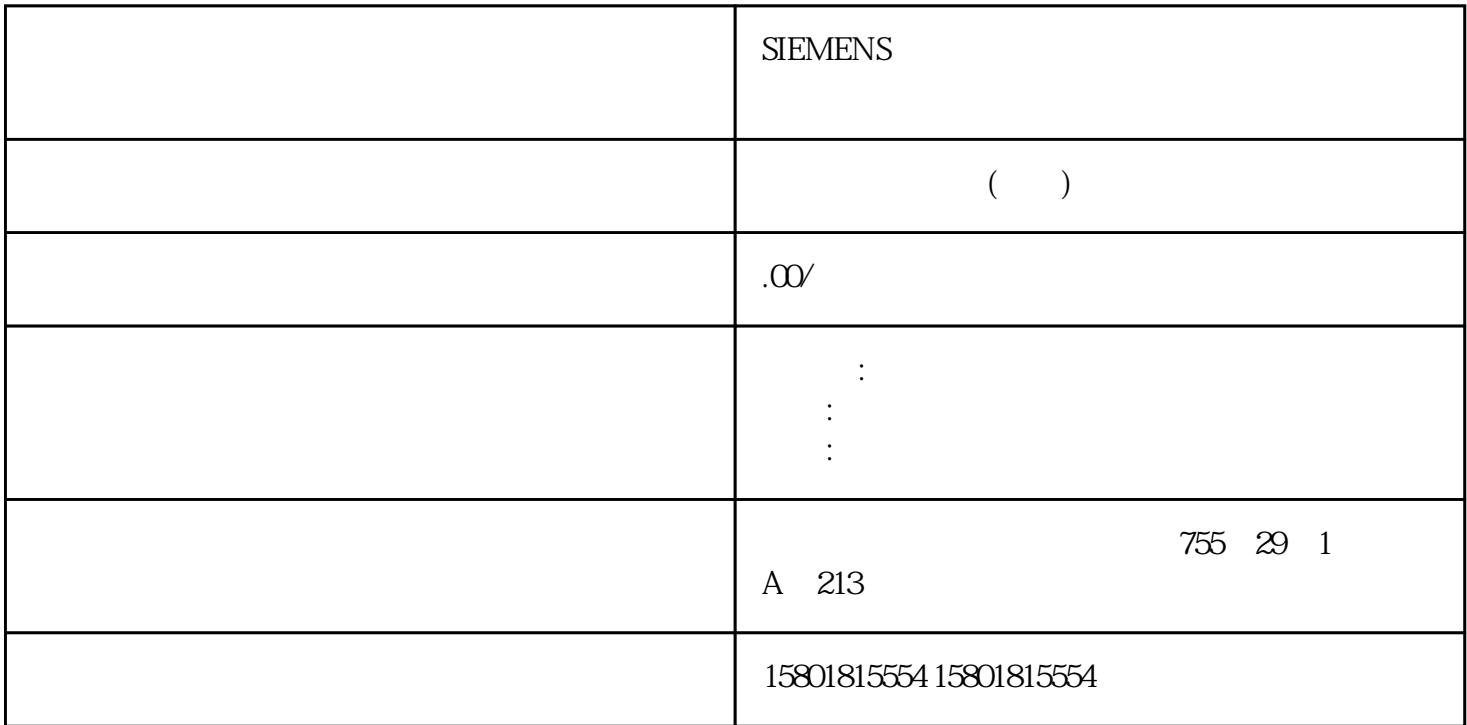

PID\_Compact V2 PLCSIM PLCSIM PLCSIM PID\_Compact V2.x CPU S7-1200 PID\_Compact V2.x PLCSIM 仿真后用于 CPU S7-1500。对于使用 PLCSIM 进行的仿真,仿真 PLC 的时间特性与"真实"PLC 并不完全相同。仿真 PLC 循环中断 OB 的实际周期时钟波动比"真实"PLC PID\_Compact PLCSIM PID\_Compact (ErrorBits =DW#16#00000800)。这会导致进行中的调节中止。自动模式下的响应取决于 ActivateRecoverMode PLCSIM PID\_Compact: CycleTime.EnEstimation = FALSE CycleTime.EnMonitoring = FALSE CycleTime.Value:以秒为单位为此变量分配调用循环中断 OB 的周期时钟。 PID\_Compact V1 V1 "
(Basic settings) " PID\_Compact"  $DB$  DB  $DB$  $H$ MI 进行更改。物理量在"控制器类型"(Controller type) 组中,为设定值和过程值选择测量单位和物理量。 PID\_Compact 不使用负比例增益。要在输出值增大时使过程值减小,请选中复选框"反转控制逻辑"(Invert control logic)。示例 打开排泄阀将使容器盛装物的液位降低。 增加冷却能力将使温度降低。90PID , 11/2023, A5E35300232-AG PID\_Compact5.3 PID\_Compact V1复位后的启动行为要在重启 CPU 后直接切换到上次激活的操作模式,请选中"CPU

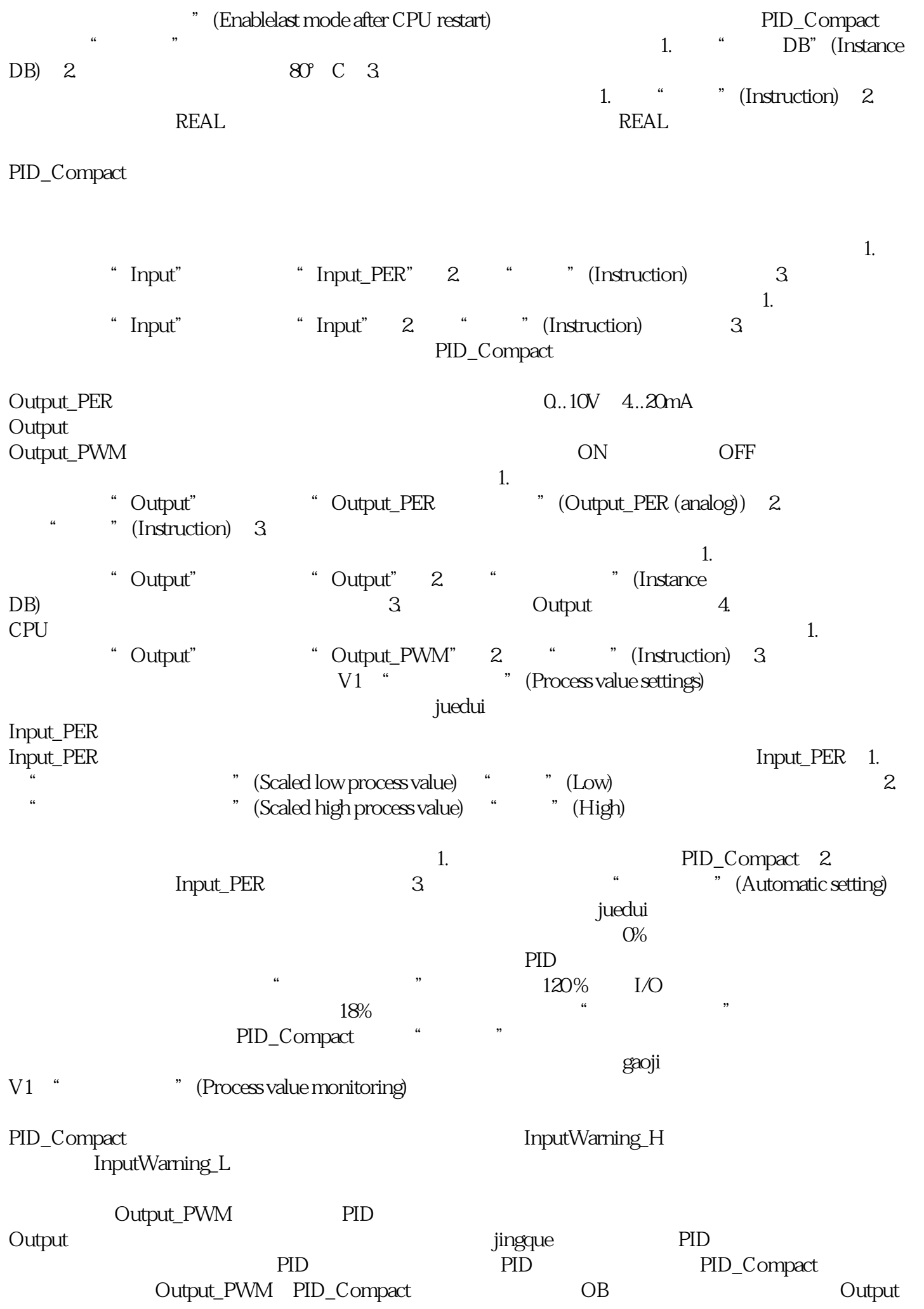

PID\_Compact PID\_Compact PID\_Compact PID  $\frac{1}{2}$  and  $\frac{1}{2}$  extending to the system of the system  $\frac{1}{2}$  extending to the system of the system of the system of the system of the system of the system of the system of the system of the system of the system

PID\_Compact  $PID\_Compact$   $OB$  = 100 msPID  $= 1000 \text{ms}$   $= 200 \text{ms}$   $15\%$ PID\_Compact 20% PID\_Compact PID ON " Output" "Output\_PER" 0.0 0.0  $\mu$  Dutput\_PWM CPU  $\mu$  , and  $\mu$  , and  $\mu$  is the set of the set of the set of the set of the set of the set of the set of the set of the set of the set of the set of the set of the set of the set of the set of the set of the set of the  $\,$ juedui $\,$ 出值,则 CPU 会将有效值限制为组态的限值。有效的输出值限值取决于所用的 Output。如果发生错误,则 PID\_Compact 会将输出值设置为 0.0。因此,0.0  $\rm 00$  . Output  $\rm ~00$ Output\_PER PID "PID "(PID Parameters) 组态窗口中。在控制器调节期间将调整 PID 参数以适应受控系统。用户不必手动输入 PID PID sRet PID\_Compact V1 PID\_Compact V2 Retain.CtrlParams " " PID Retain.CtrlParams PID PID " " " PID PID PID\_Compact V1: sBackUp PID PID sRet sPid\_Cmpt.b\_LoadBackUp = TRUE PID\_Compact V2<br>CtrlParamsBackUp PID --- Retain.CtrlParams LoadI PID Retain.CtrlParams LoadBackUp = TRUE 的更改。在线更改"自动模式"下的 PID 参数将导致输出值跳变。所有 PID PID PID PID Compact ( 43) PID\_Compact  $\bullet$   $\bullet$  $\mathcal{L}^* = \Omega C$  $\frac{4}{\pi}$  , and  $\frac{4}{\pi}$  , and  $\frac{4}{\pi}$  or  $\frac{4}{\pi}$  or  $\frac{4}{\pi}$  $=0.01$ 时,将禁用微分作用。微分延迟系数微分延迟系数用于延迟微分作用的生效。微分延迟 = 微分作用时间  $\times$  0.0:

 $0.5$  $1.0\%$